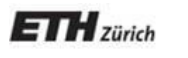

*Chair of Software Engineering*

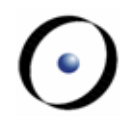

# Einführung in die Programmierung

#### Prof. Dr. Bertrand Meyer

## Lecture 18: Undo/Redo

Kapitel 21 von Object-Oriented Software Construction, Prentice Hall, 1997

Erich Gamma et al., Design Patterns, Addison –Wesley, 1995: "Command pattern"

Dem Benutzer eines interaktiven Systems die Möglichkeit geben, die letzte Aktion rückgängig zu machen.

Bekannt als "**Control-Z**"

Sollte mehrstufiges rückgängig Machen ("**Control-Z**") und Wiederholen ("**Control-Y**") ohne Limitierung unterstützen, ausser der Benutzer gibt eine maximale Tiefe an.

Undo/Redo sinnvoll in jeder interaktiven Anwendung

- Entwickeln Sie keine interaktiven Anwendungen, ohne Undo/Redo zu implementieren
- Nützliches Design-Pattern ("**Command**" Pattern)
- Veranschaulicht die Verwendung von Algorithmen und Datastrukturen
- Beispiel für O-O Techniken: Vererbung, Aufgeschobene Klassen, Polymorphe Datenstrukturen, Dynamisches Binden,…

Beispiel einer schönen und eleganten Lösung

Begriff der "aktuellen Zeile" mit folgenden Befehlen:

- Löschen der aktuellen Zeile
- Ersetzen der aktuellen Zeile mit einer Anderen
- Einfügen einer Zeile vor der aktuellen Position
- Vertauschen der aktuellen Zeile mit der Nächsten (falls vorhanden)
- "Globales Suchen und Ersetzen" (fortan GSE): Jedes Auftreten einer gewissen Zeichenkette durch eine andere ersetzen.

 $\triangleright$  ...

Der Einfachheit halber nutzen wir eine Zeilen-orientierte Ansicht, aber die Diskussion kann auch auf kompliziertere Ansichten angewendet werden.

Sichern des gesamten Zustandes vor jeder Operation.

Im Beispiel: Der Text, der bearbeitet wird und die aktuelle Position im Text.

Wenn der Benutzer ein "Undo" verlangt, stelle den zuletzt gesicherten Zustand wieder her.

Aber: Verschwendung von Ressourcen, insbesondere Speicherplatz.

Intuition: Sichere nur die Änderungen ('diff') zwischen zwei Zuständen.

**Schlüsselschritt im Entwerfen einer Software-Architektur**

# Die richtigen Abstraktionen finden

(die interessanten Objekt-Typen)

Hier:

Der Begriff eines "Befehls"

#### Den "Verlauf" einer Sitzung speichern

Die Verlauf-Liste:

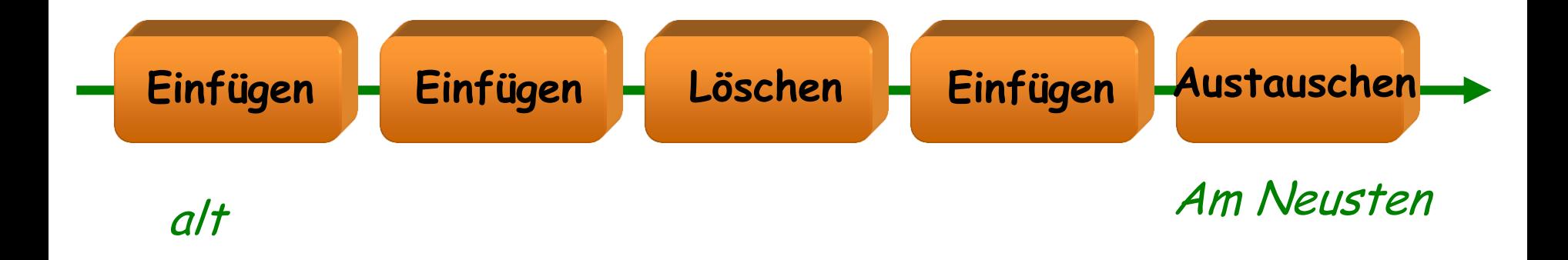

#### verlauf : LIST [BEFEHL]

Ein Befehl-Objekt beinhaltet genügend Informationen über eine Ausführung eines Befehls durch den Benutzer, um

- den Befehl auszuführen
- den Befehl rückgängig zu machen

Beispiel: In einem "**Löschen**"-Objekt brauchen wir:

- Die Position der zu löschenden Zeile
- Der Inhalt dieser Zeile!

## **Allgemeiner Begriff eines Befehls**

**deferred class** BEFEHL **feature**

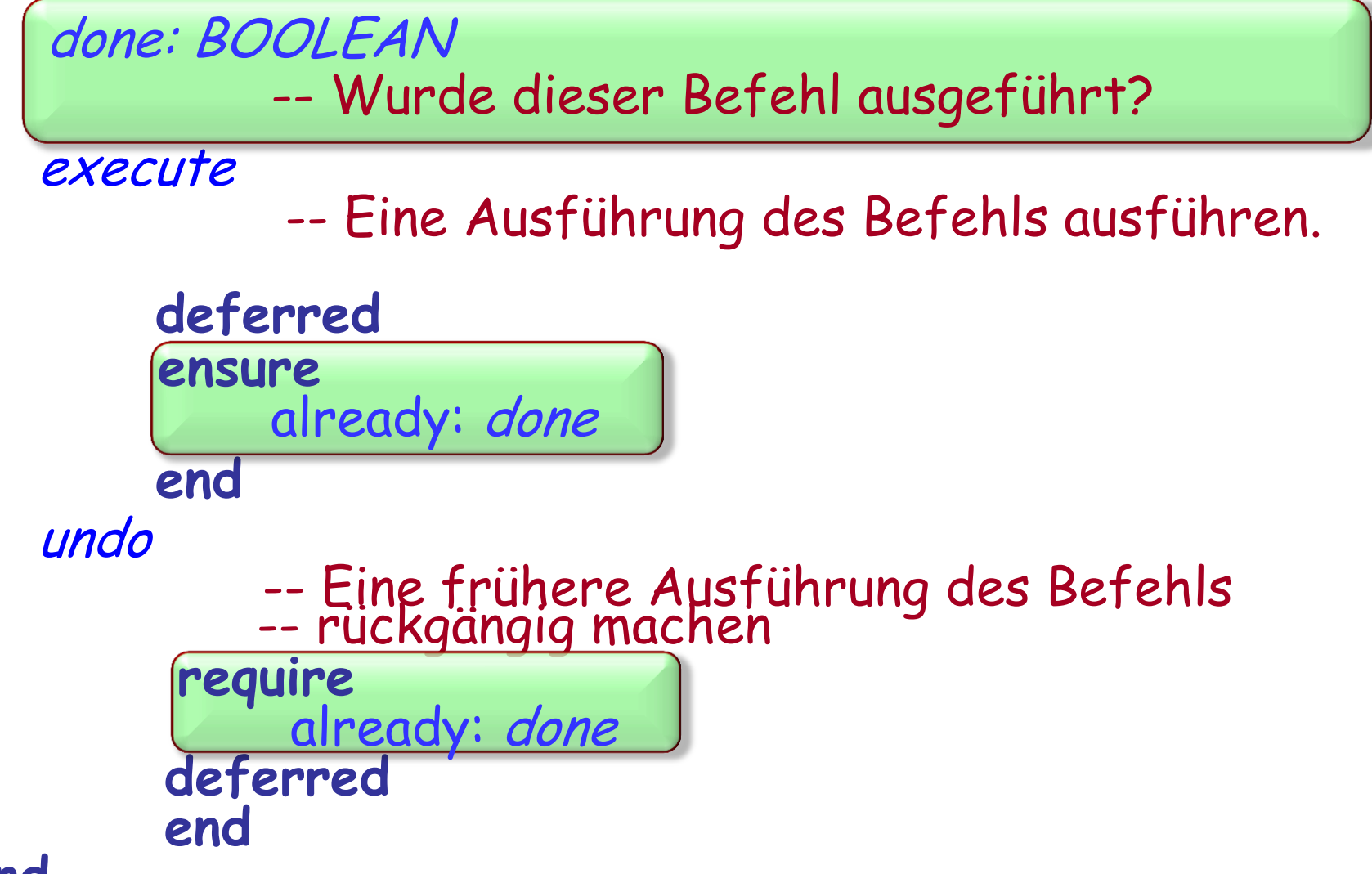

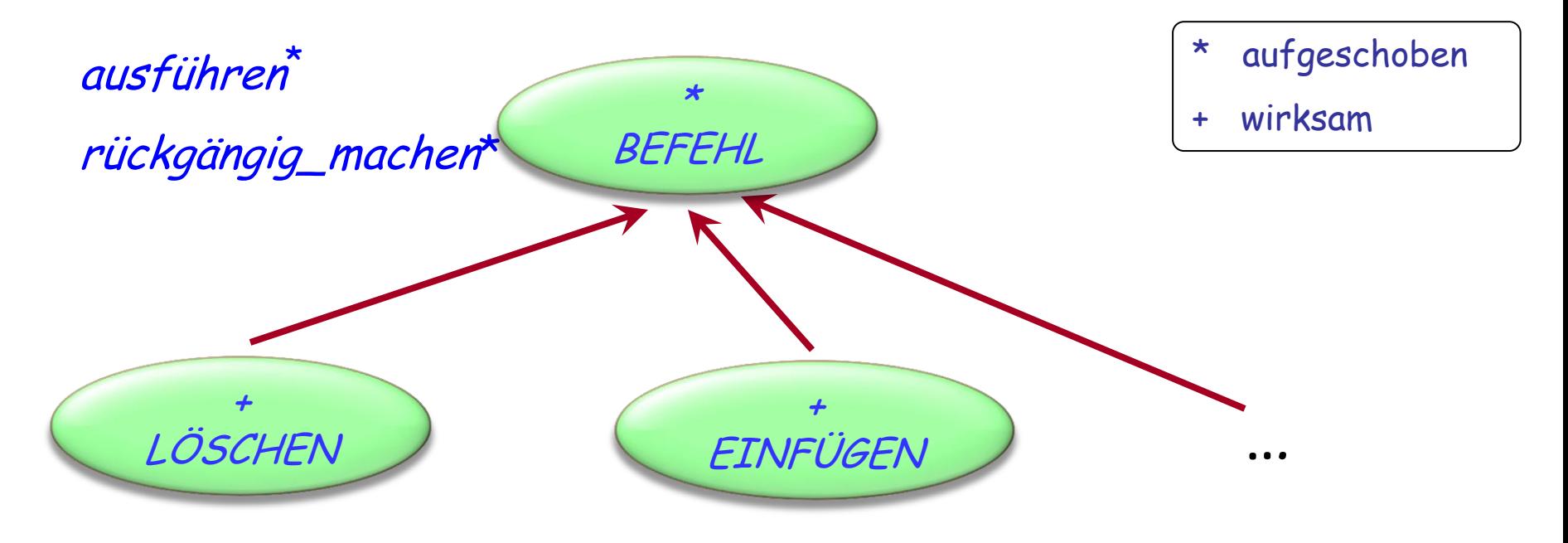

ausführen **+** rückgängig\_machen<sup>+</sup> linie: STRING index: INTEGER

ausführen **+** rückgängig\_machen **+** index

...

#### $(\cdot)$ **Zugrundeliegende Klasse (Aus dem Geschäftsmodell)**

**class** BEARBEITUNGS\_CONTROLLER **feature** text : LIST [STRING] position: LIST\_ITERATOR [STRING] löschen -- Lösche Zeile an aktueller Position. **require not** position.off **do** position.remove **end** rechts\_einfügen (linie : STRING) -- Füge linie nach der aktuellen Position ein. **require not** position.after **do** position.put\_right (line) **end** Auch: item, index, go\_ith, put\_left ... **end**

#### **Eine Befehlsklasse (Skizze, ohne Verträge)**

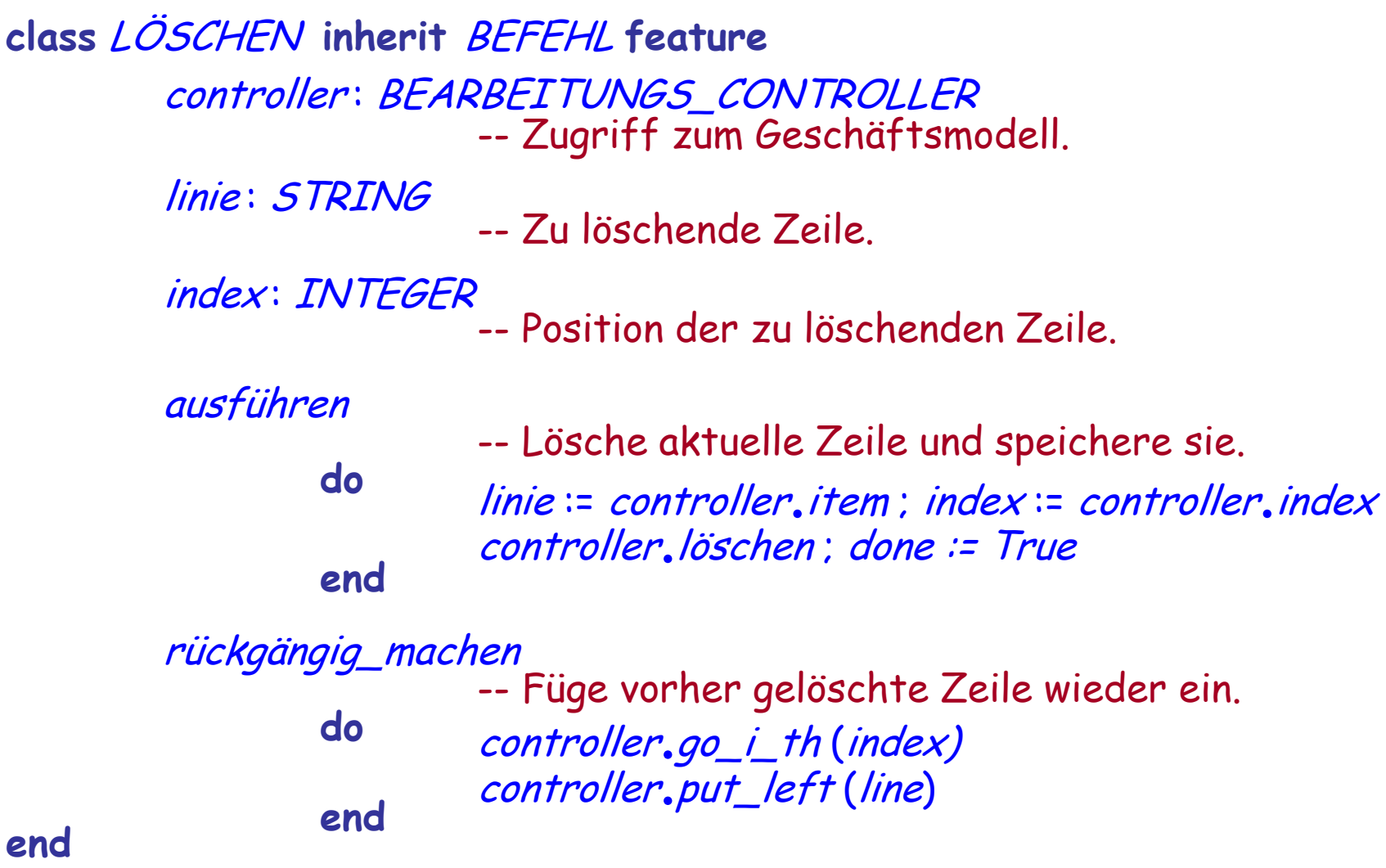

 $\odot$ 

#### **Die Verlauf-Liste**

Eine polymorphe Datenstruktur

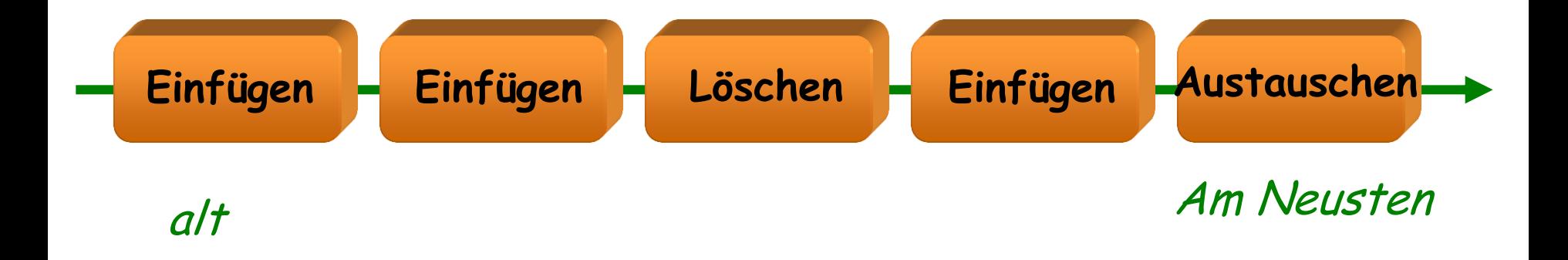

#### verlauf : LIST [BEFEHL]

# **Erinnerung: Liste von Figuren**

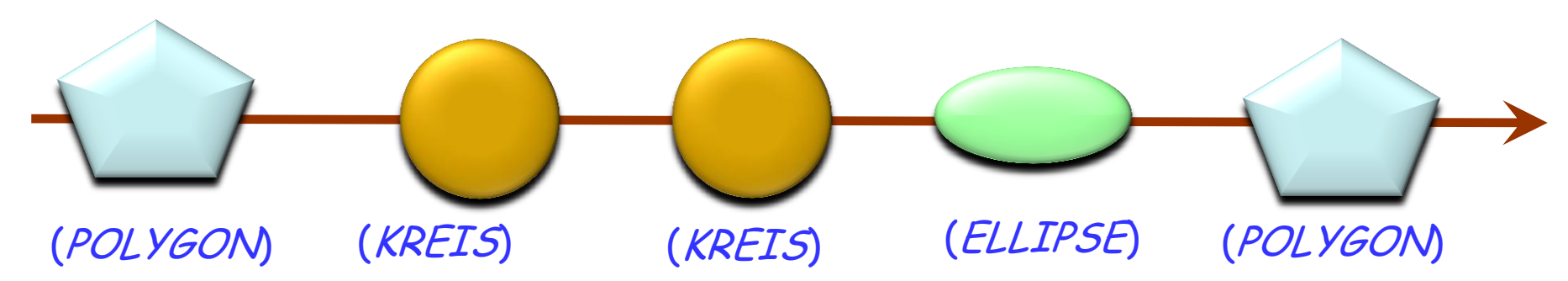

bilder.extend (p1) ; bilder.extend (c1) ; bilder.extend (c2) bilder.extend (<sup>e</sup> ) ; bilder.extend (p2 )

bilder : LIST [FIGUR ] p1, p2: POLYGON c1, c2 : KREIS <sup>e</sup> : ELLIPSE

**class** LIST [G ] **feature** extend (v : G) **do** … **end** last: G … **end**

#### **Die Verlauf-Liste**

Eine polymorphe Datenstruktur

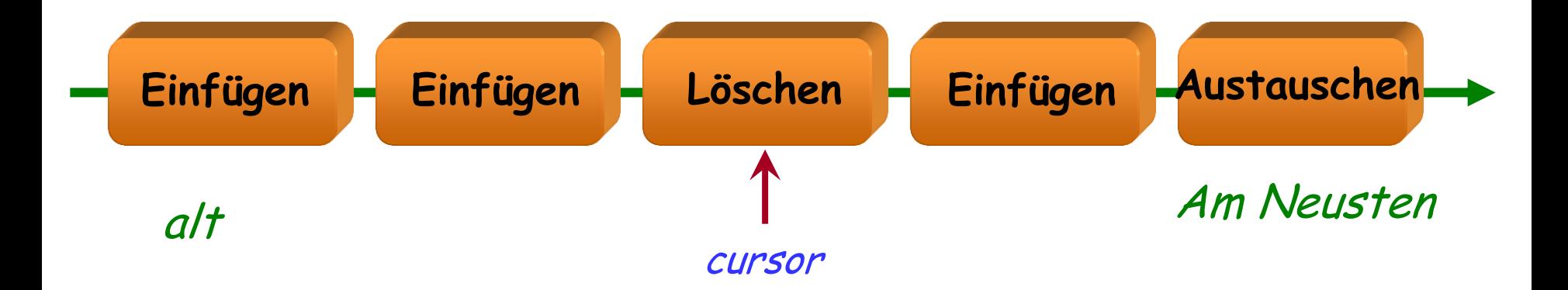

# verlauf : LIST [BEFEHL] cursor: ITERATION\_CURSOR [BEFEHL]

## **Einen Benutzerbefehl ausführen**

benutzeranfrage\_decodieren

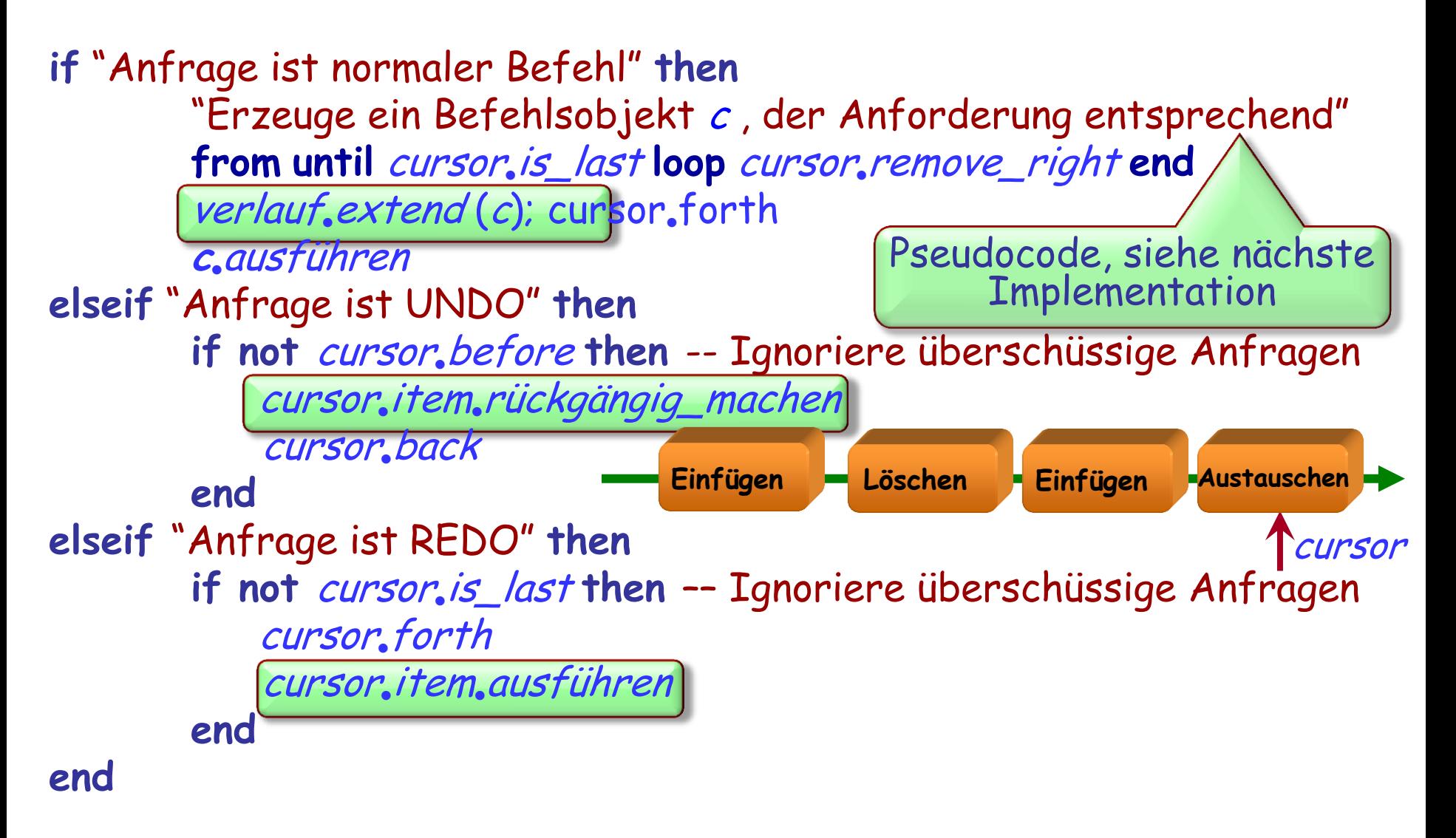

## **Bedingte Erzeugung (1)**

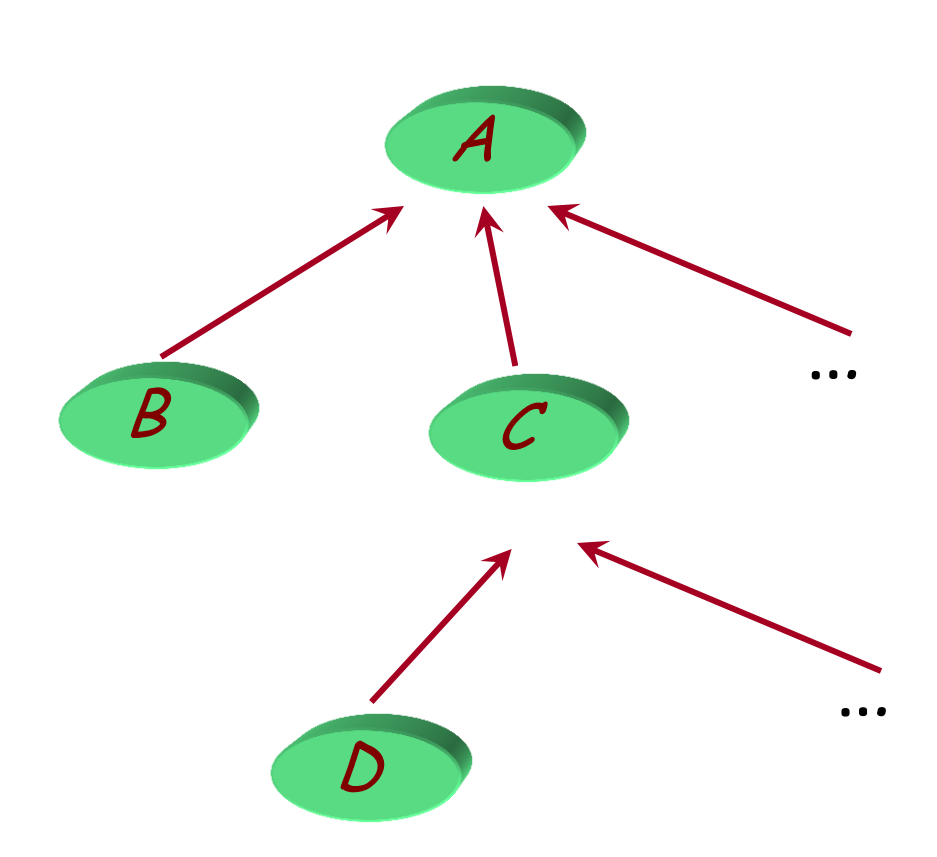

 $a1: A$ 

**if** kondition\_1 **then** -- "Erzeuge a1 als Instanz von B"

**elseif** kondition\_2 **then**

-- "Erzeuge a1 als Instanz von C"

... etc.

 $a1: A; b1: B; c1: C; d1: D; ...$ **if** kondition\_1 **then create** b1.make (...)  $a1 = b1$ **elseif** kondition\_2 **then create** c1.make (...)  $a1 = c1$ ... etc.

## **Bedingte Erzeugung (2)**

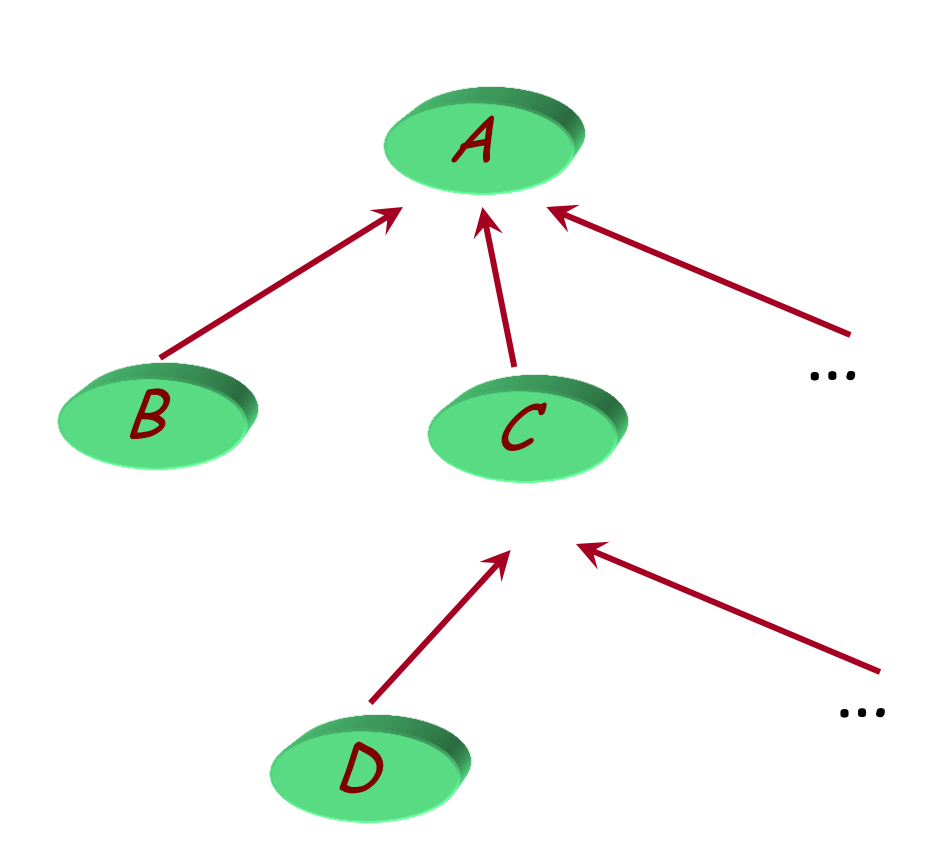

 $a1$ :  $A$ 

**if** kondition\_1 **then** -- "Erzeuge a1 als Instanz von B"

**elseif** kondition\_2 **then**

-- "Erzeuge a1 als Instanz von C"

... etc.

 $a1$ : A **if** kondition\_1 **then create**  $\{B\}$  a1. make (...) **elseif** kondition\_2 **then create**  $\{C\}$  a1. make (...) ... etc.

#### **Einen Benutzerbefehl ausführen**

benutzeranfrage\_decodieren

**if** "Anfrage ist normaler Befehl" **then** "Erzeuge ein Befehlsobjekt  $c$ , der Anforderung entsprechend" from until cursor.is\_last loop cursor.remove\_right end  $verlauf, extend (c); cursor, forth$ **<sup>c</sup>**lausführen **elseif** "Anfrage ist UNDO" **then if not** cursor, before **then** -- Ignoriere überschüssige Anfragen cursor.item.rückgängig\_machen cursor.back **end elseif** "Anfrage ist REDO" **then if not** cursor.is\_last **then** -- Ignoriere überschüssige Anfragen cursor.forth cursor.item.ausführen **end end Einfügen Löschen Einfügen Austauschen** cursor

#### <sup>c</sup> : BEFEHL

...

benutzerbefehl\_decodieren **if** "Anfrage ist **Löschen**" **then create** {LÖSCHEN} <sup>c</sup> **elseif** "Anfrage ist **Einfügen**" **then create** {EINFÜGEN} <sup>c</sup> **else**

etc.

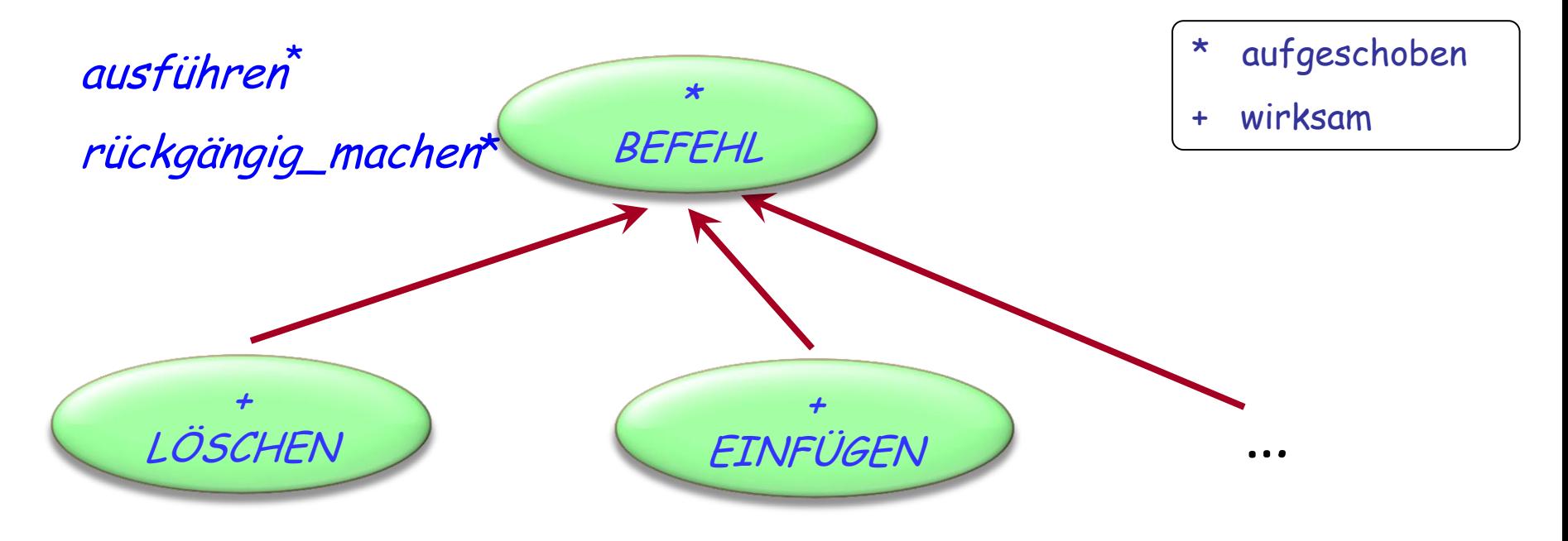

ausführen **+** rückgängig\_machen<sup>+</sup> linie: STRING index: INTEGER

ausführen **+** rückgängig\_machen **+** index

...

Geben Sie jedem Befehls-Typ eine Nummer

```
Füllen Sie zu Beginn einen Array
befehle mit je einer Instanz jedes
Befehls-Typen.
```
Um neue Befehlsobjekte zu erhalten:

"Bestimme *befehls\_typ*"

 $c := (befehle [befehls_typ]).$ twin

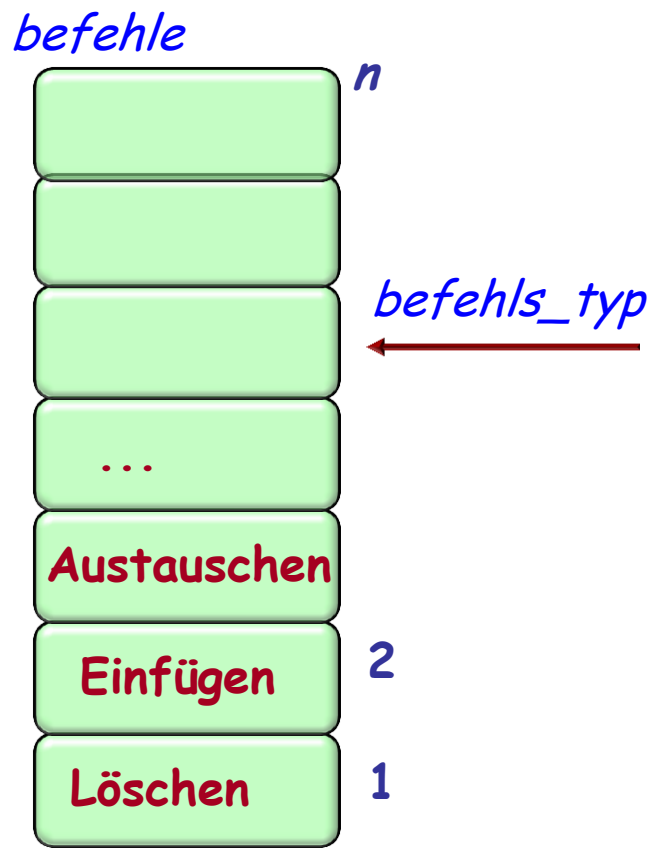

Einen "Prototypen" duplizieren

- Wurde extensiv genutzt (z.B. in EiffelStudio und anderen Eiffel-Tools).
- Ziemlich einfach zu implementieren.
- Details müssen genau betrachtet werden (z.B. lassen sich manche Befehle nicht rückgängig machen).
- Eleganter Gebrauch von O-O-Techniken
- Nachteil: Explosion kleiner Klassen

Für jeden Benutzerbefehl haben wir zwei Routinen:

- $\triangleright$  Die Routine, um ihn auszuführen
- Die Routine, um ihn rückgängig zu machen

verlauf: LIST [BEFEHL]

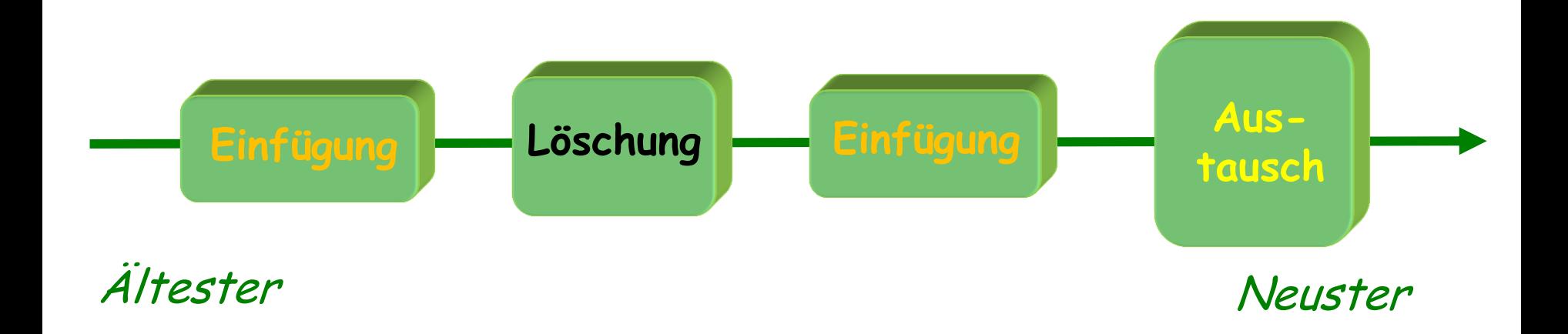

 $\left( \cdot \right)$ 

### **Die Verlauf-Liste mit Agenten**

Die Verlauf-Liste wird einfach zu einer Liste von Agentenpaaren:

verlauf: LIST [TUPLE

[ausführer : PROCEDURE [ANY, TUPLE]; rückgängig\_macher : PROCEDURE [ANY, TUPLE]] Einfügung | Einfügung | Löschung | Einfügung | Austauschen Entfernen Entfernen Wieder-Entfernen Austauschen Benanntes Tupel

**Einfügung** 

Das Grundschema bleibt dasselbe, aber man braucht nun keine Befehlsobjekte mehr; die Verlauf-Liste ist einfach eine Liste, die Agenten enthält.

## **Einen Benutzerbefehl ausführen (vorher)**

benutzeranfrage\_decodieren

**if** "Anfrage ist normaler Befehl" **then** "Erzeuge ein Befehlsobjekt  $\boldsymbol{c}$  , der Anforderung entsprechend" from until cursor.is\_last loop cursor.remove\_right end  $verlauf, extend (c); cursor, forth$ **<sup>c</sup>**lausführen **elseif** "Anfrage ist UNDO" **then if not** cursor, before **then** -- Ignoriere überschüssige Anfragen cursor.item.rückgängig\_machen cursor.back **end elseif** "Anfrage ist REDO" **then if not** cursor.is\_last **then** -- Ignoriere überschüssige Anfragen cursor.forth cursor.item.ausführen **end end Einfügen Löschen Einfügen Austauschen** cursor

## **Einen Benutzerbefehl ausführen (jetzt) ausführen**

"Dekodiere Benutzeranfrage mit zwei Agenten *do\_it and undo\_it"* **if** "Anfrage ist normaler Befehl" **then** from until *cursor.is\_last* loop *cursor.remove\_right* end verlauf.extend ([do\_it, undo\_it]); cursor.forth  $do$ \_it.call ([]) **elseif** "Anfrage ist UNDO" **then if not** cursor, before **then** -- Ignoriere überschüssige Anfragen cursor.item.ausführer.call ([]) cursor.back **end elseif** "Anfrage ist REDO" **then if not** cursor, is last **then** -- Ignoriere überschüssige Anfragen cursor.forth cursor.item.rückgängig\_macher.call([]) **end** end<br>**Einfügung Einfügung Löschung Austausch** Entfernung <sup>www.</sup>Entfernung Wiedereinf Austausch

Menschen machen Fehler!

Auch wenn sie keine Fehler machen: sie wollen experimentieren. Undo/Redo unterstützt einen "trial and error "-Stil.

Undo/Redo-Pattern:

- Sehr nützlich in der Praxis
- Weit verbreitet
- Ziemlich einfach zu implementieren
- Exzellentes Beispiel von eleganten O-O-Techniken
- Mit Agenten noch besser!